## **FLAG METAMORPHOSES - INSTALLATION + TECHNIK**

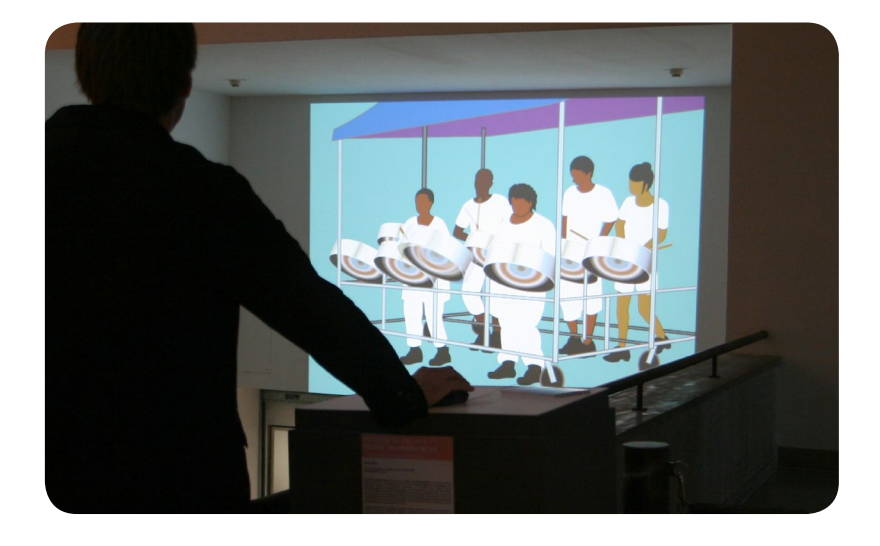

## **Technische Voraussetzung:**

Die Original-Flash-Applikation erfordert einen aktuellen Computer mit Doppel-Prozessor und einen Flash-Player 9 (oder neuer). ODER: Die Animationen werden zu Video konvertiert (DVD, MP4, oder anderes Video-Format).

## **Installation als eine Projektion**  (mit Auswahl-Menü)

Computer mit Maus, Video-Projektor, Stereo-Lautsprecher. Geräte und Kabel, die ein RGB-Signal liefern. Video-Format: 4:3. Flash-Applikation auf Computer: flagmetamorphoses.swf im Flash Player oder Web-Browser öffnen. Es erscheint das Auswahl-Menü im Vollbild-Modus.

Große Projektion in einem Raum ohne störende Neben-Geräusche (oder: Kopfhörer statt Lautsprecher). Sockel für die Computer-Maus (ohne Tastatur), kurze Anleitung.

Der Computer kann im Sockel untergebracht werden oder - zusammen mit dem Projektor - unter der Decke hängen.

Die Betrachter wählen die Animationen aus dem Menü. Wenn eine Animation zuende gespielt wurde, erscheint wieder das Menü.

## **Installation mit 6 oder mehr großen Projektionen** (im Loop)

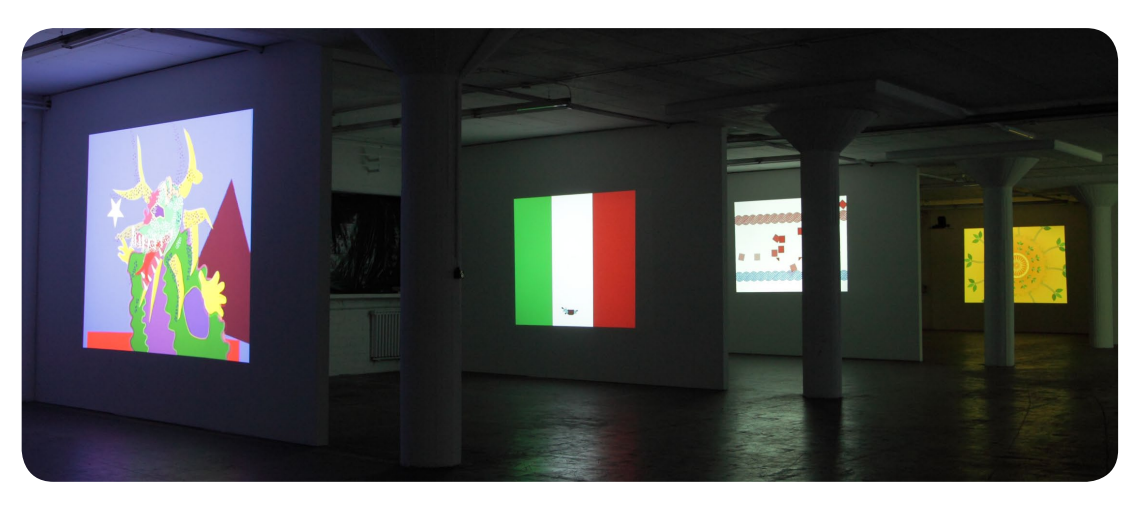

6 oder mehr Computer (bzw. Media-Player oder DVD-Player). Gleiche Anzahl lichtstarker Video-Projektoren und Stereo-Lautsprecher. Die Projektionen werden in einem großen, unterteilten Raum (oder in mehreren Räumen mit Durchgängen zu einander) auf mehrere Wände verteilt; sie zeigen in verschiedene Richtungen. Jede Projektion zeigt einige Animationen im Loop (die Animationen werden so aufgeteilt, dass jede auf nur einer Projektion erscheint). Die Betrachter nehmen mehrere Projektionen zugleich wahr (eine Mischung von Licht und Tönen ist beabsichtigt, soll aber nicht aufdringlich sein).

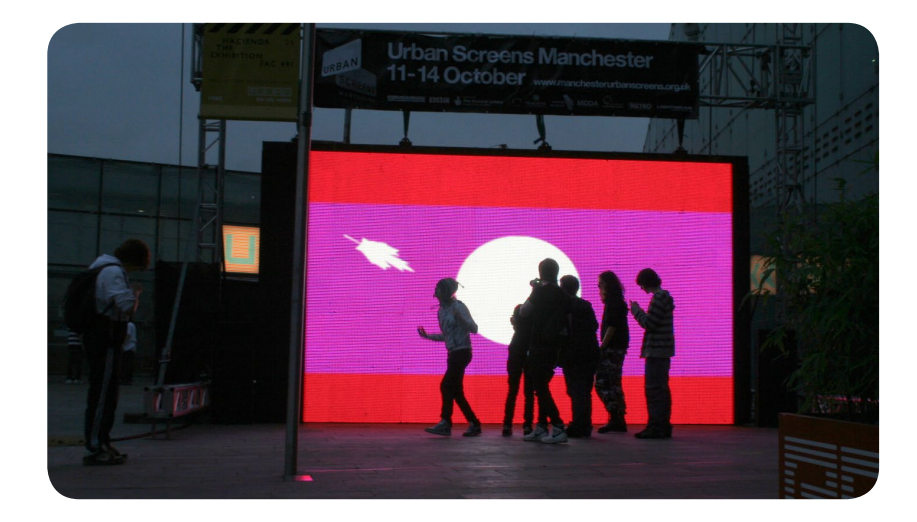

**Installation auf großem LED-Screen im öffentlichen Raum**

© Myriam Thyes, 2005 - 2012

**www.flag-metamorphoses.net**